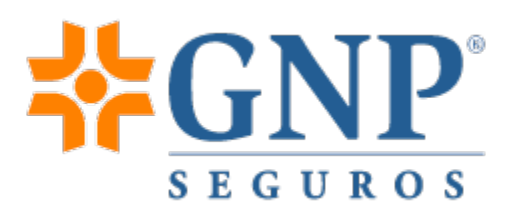

## **Ayuda**

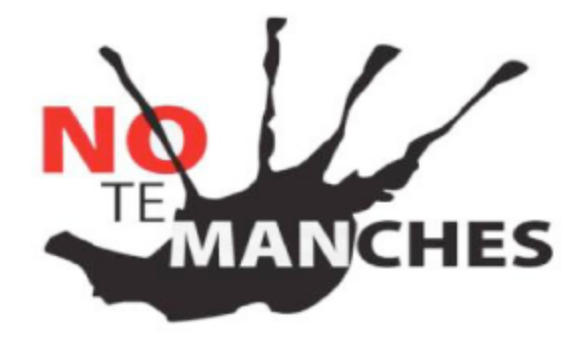

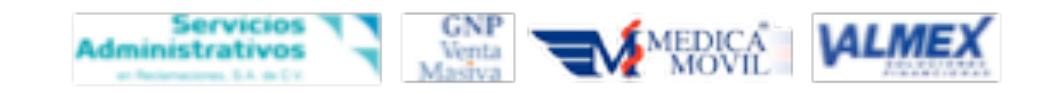

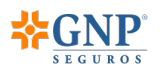

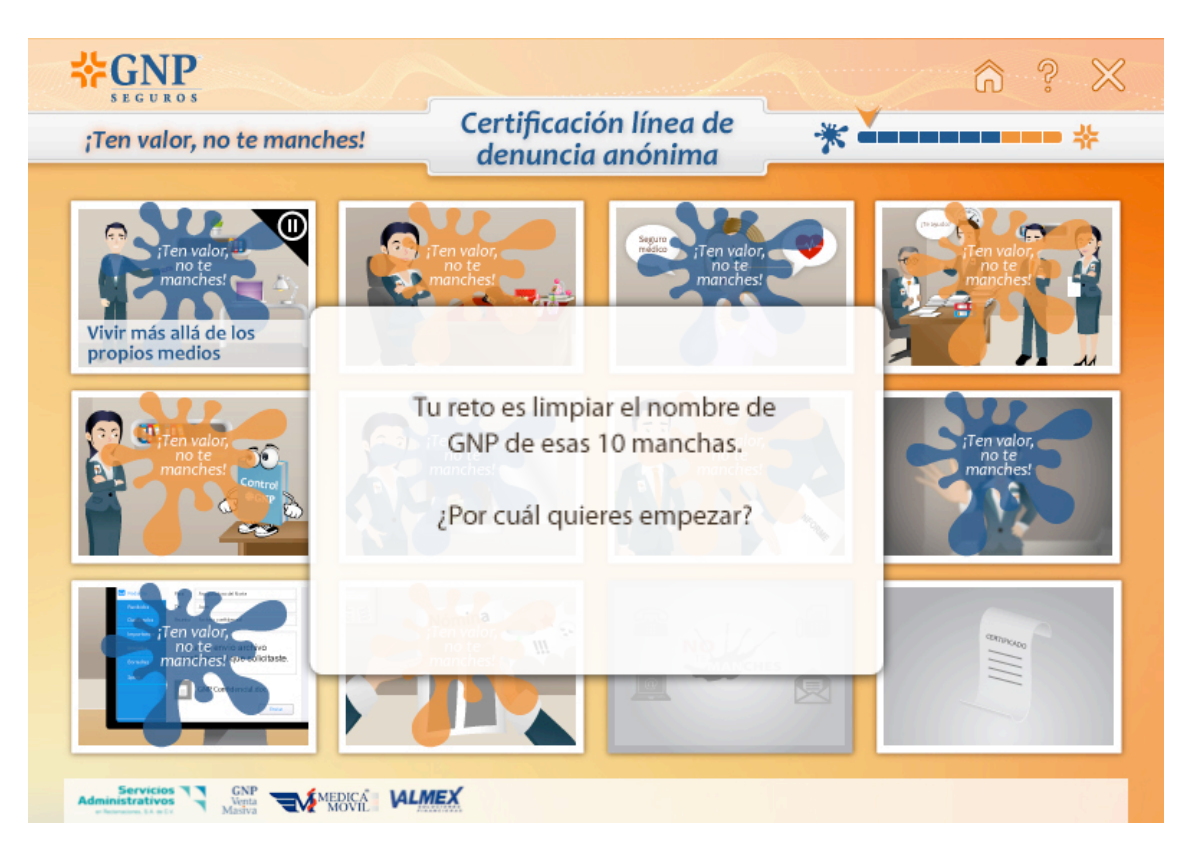

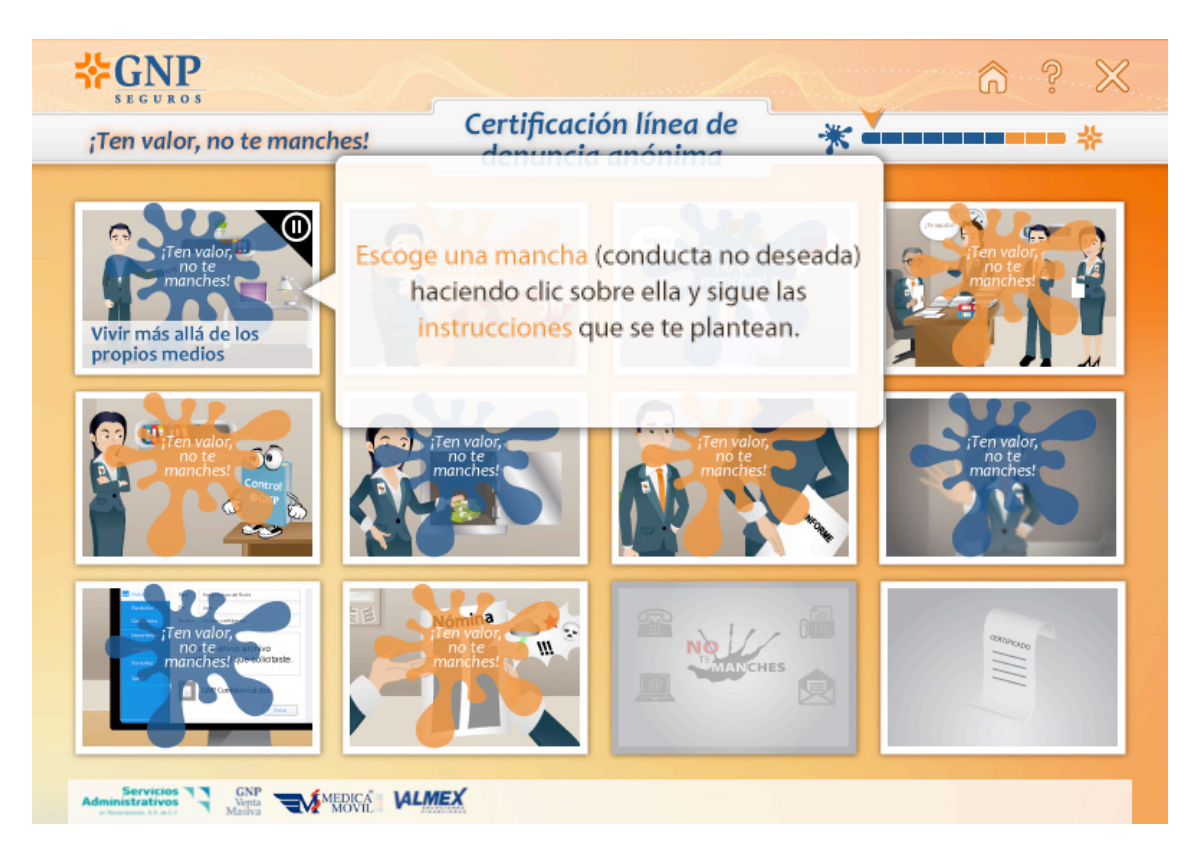

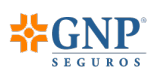

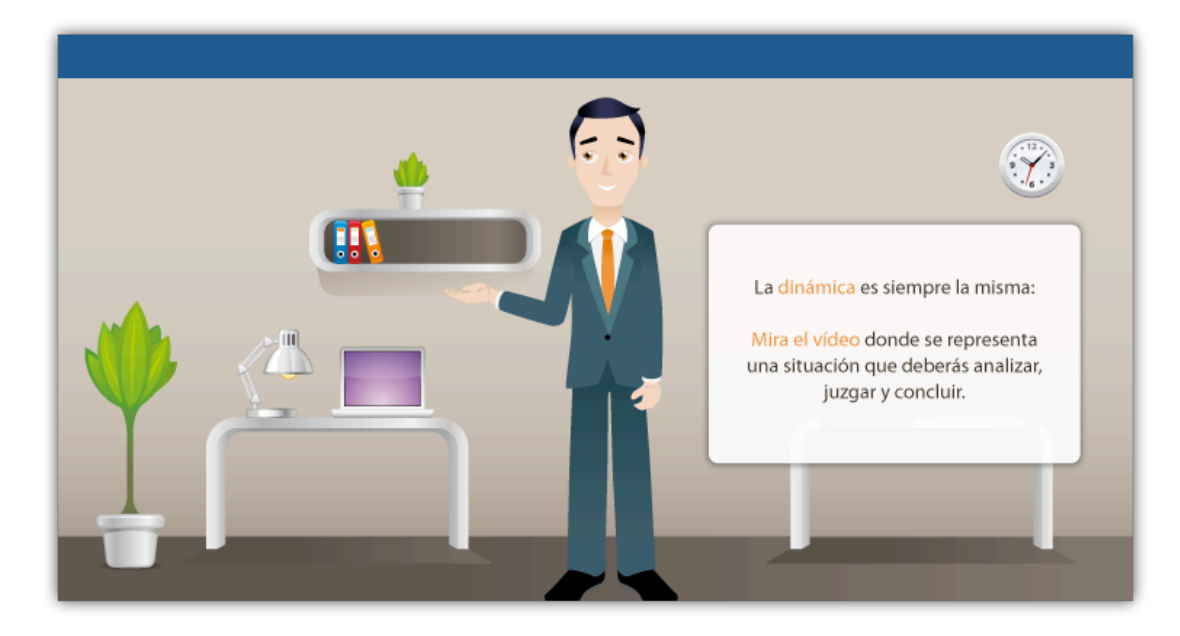

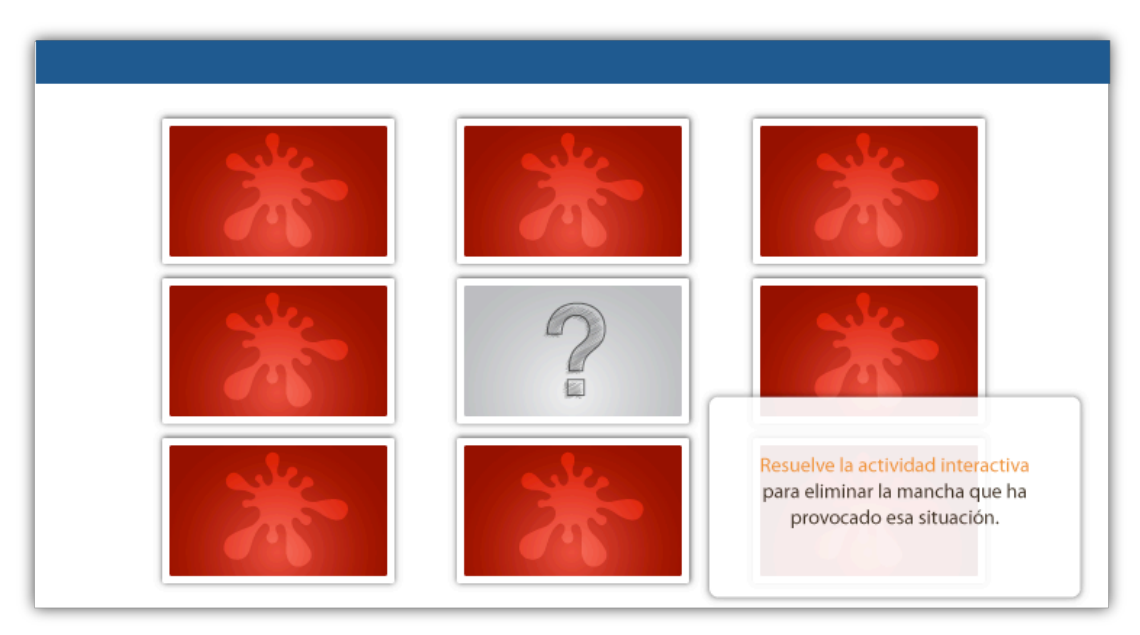

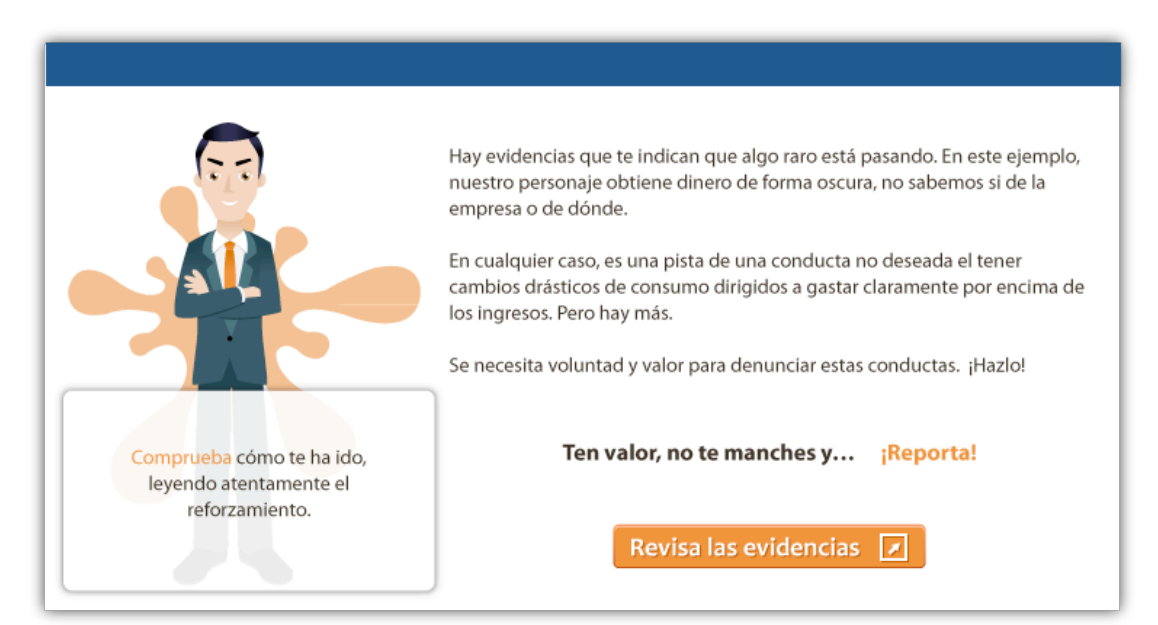

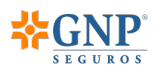

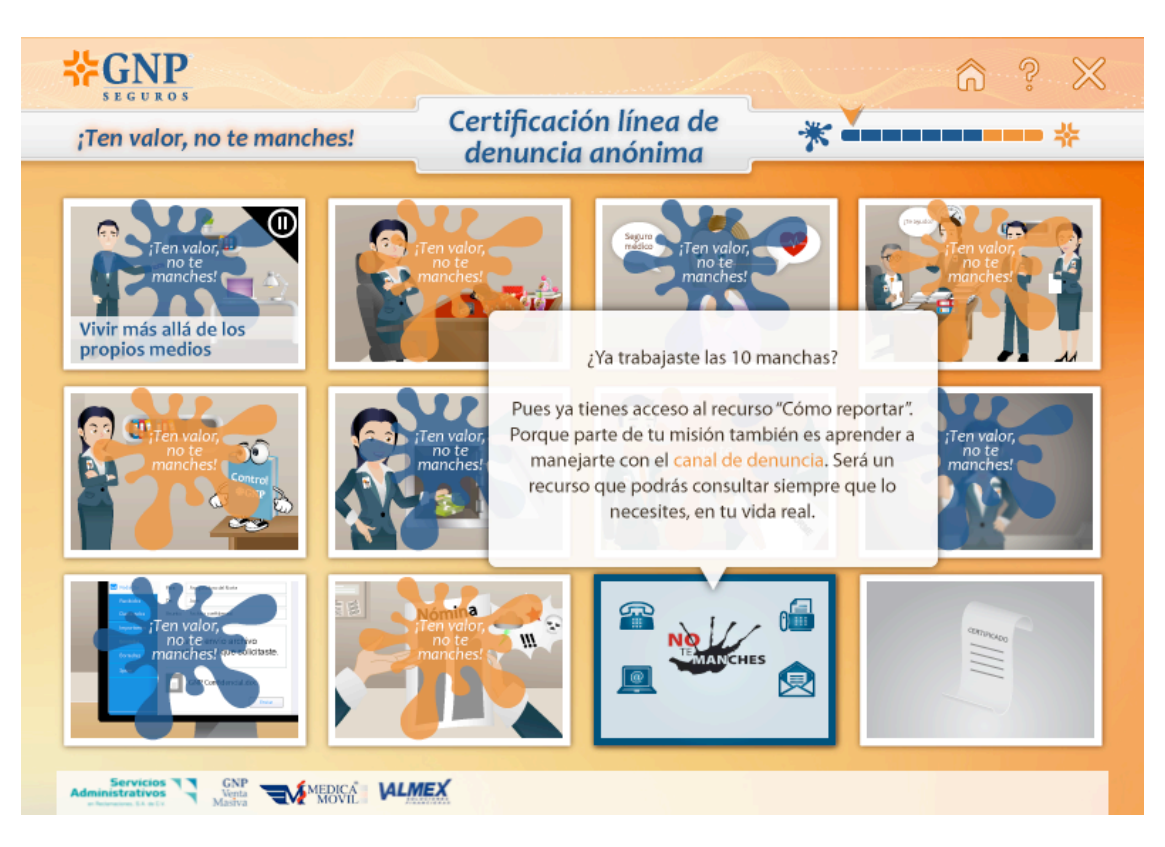

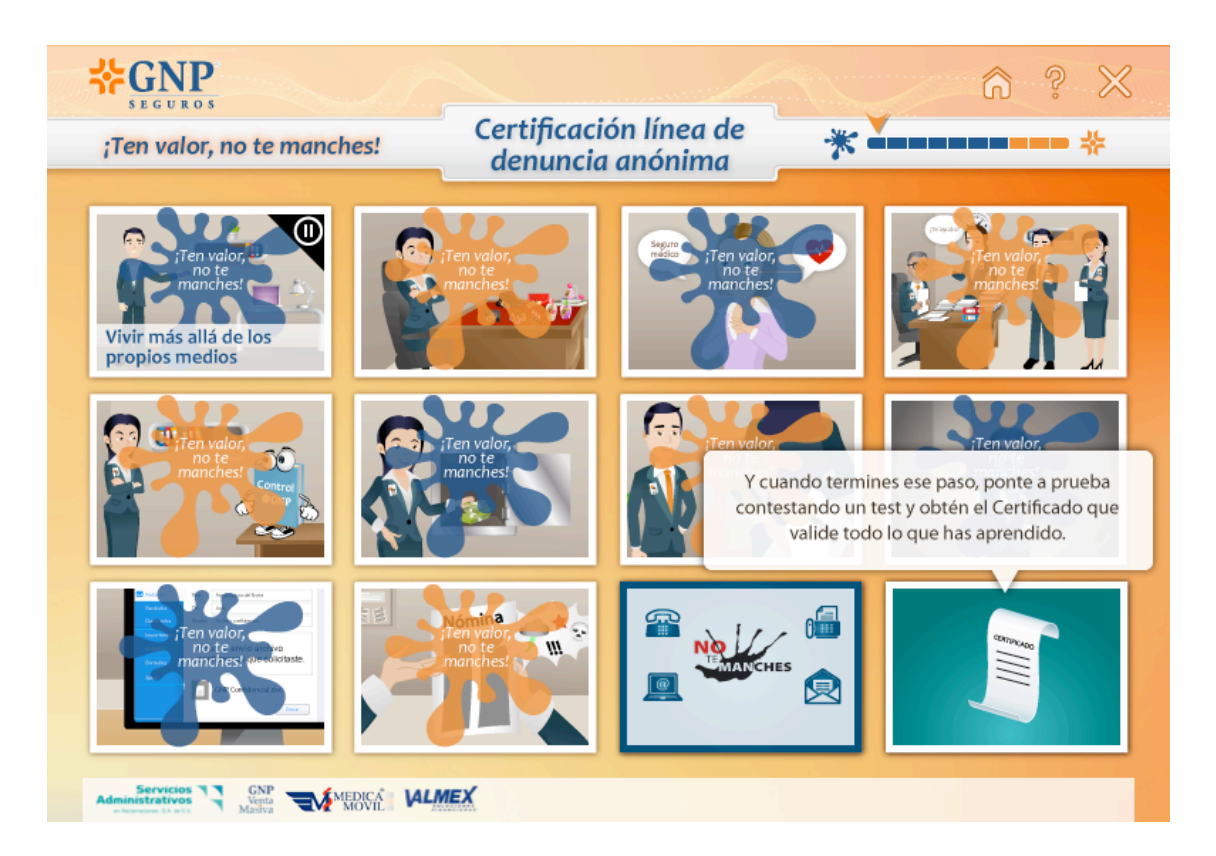

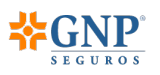

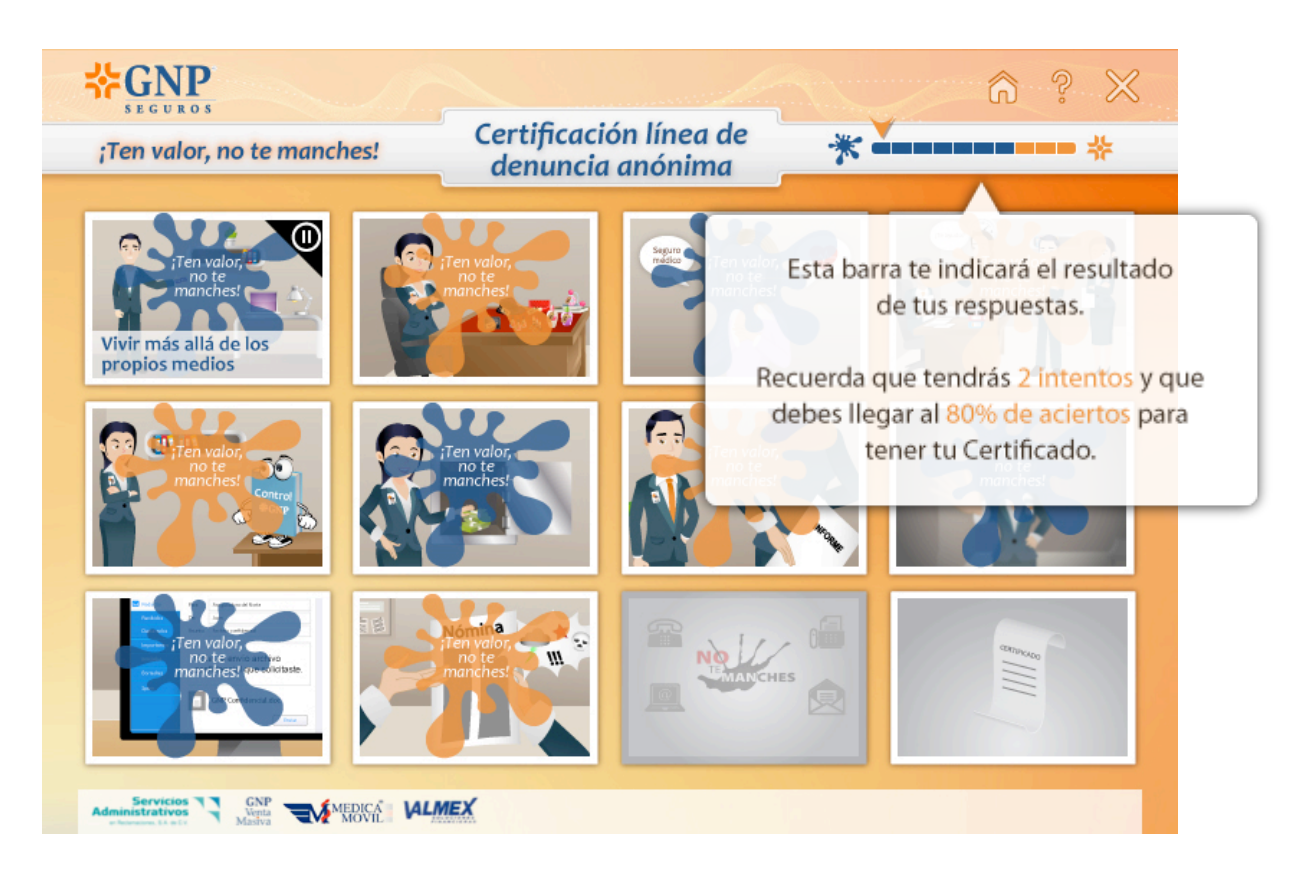

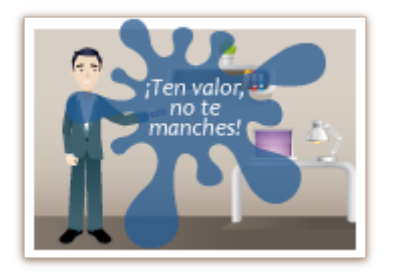

Este es el estado inicial de cada mancha.

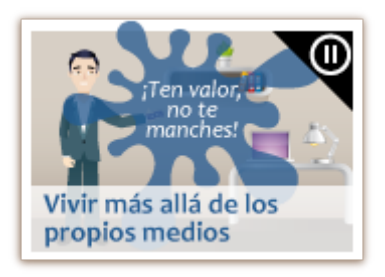

Si inicias un tema y sales de él sin terminarlo, aparecerá un icono indicando que el tema está sin completar.

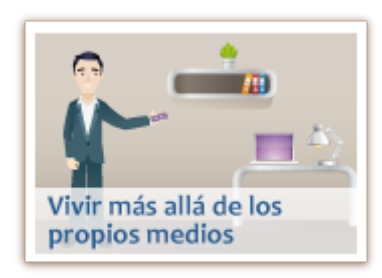

Una vez que hayas completado el tema y resuelto la actividad correctamente, la mancha desaparecerá.